### **BAB V**

### **IMPLEMENTASI DAN PENGUJIAN SISTEM**

#### **5.1. HASIL IMPLEMENTASI**

Pada bagian bab ini akan membahas tentang hasil implementasi, yaitu proses mengubah rancangan (*design*) menjadi program aplikasi yang dapat digunakan oleh dosen. Implementasi sistem adalah tahap penerapan sistem yang akan dilakukan jika sistem disetujui termasuk program yang telah dibuat pada tahap perancangan sistem agar siap untuk dioperasikan. Implementasi perancangan Perancangan Sistem pengolahan Nilai Perkuliahan Berbasis Web Pada Universitas dinamika Bangsa sebagai media pengumpulan nilai akhir smester dilakukan menggunakan bahasa pemrograman PHP dengan basis data yang digunakan adalah MySQL.

Aplikasi PHP tersebut dapat dijalankan pada berbagai platform sistem operasi dan perangkat keras, tetapi implementasi dan pengujian sepenuhnya hanya dilakukan pada perangkat keras PC (Personal Computer) dengan sistem operasi Windows10.

#### **5.1.1. HASIL IMPLEMENTASI PROGRAM**

Adapun hasil implementasi dari rancangan Sistem pengolahan Nilai Perkuliahan Berbasis Web Pada Universitas dinamika Bangsa adalah sebagai berikut :

1. Tampilan Intro Slide

Tampilan *intro slide* ini merupakan implementasi dari rancangan *intro slide.* Berikut tampilan *intro slide* sebagai halaman awal web terlihat pada gambar 5.1 :

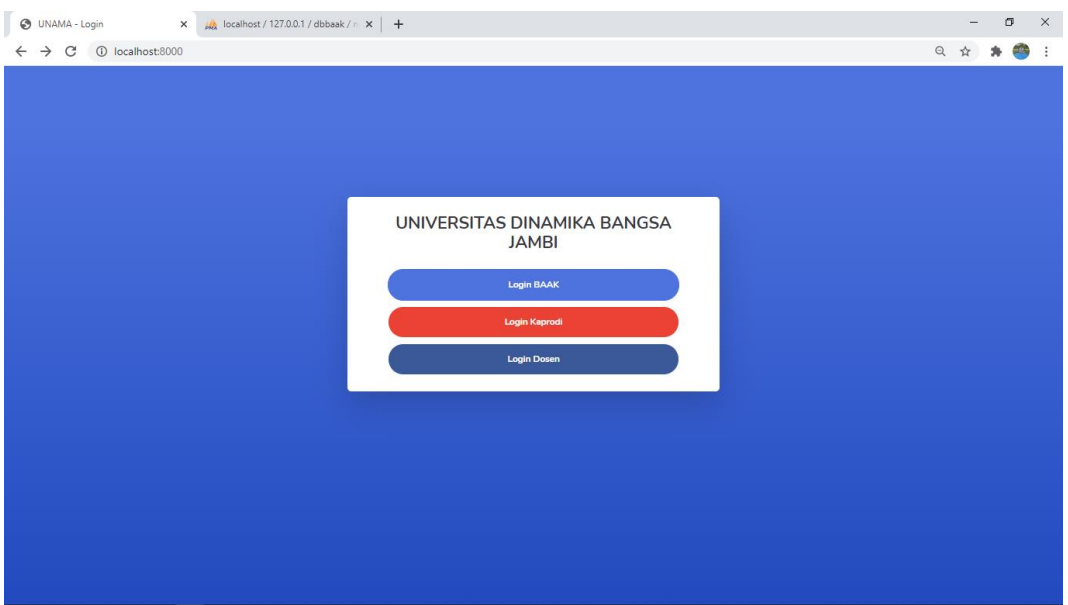

**Gambar 5.1** *Intro Slide*

Pada rancangan *intro slide* terdapat menu yang dapat di klik , yaitu *login as* BAAK , *login as* Kaprodi *,* dan *login as* Dosen. Ketika *login as* BAAK di klik maka akan menampilkan halaman menu *login* BAAK, dan Ketika *login as* Kaprodi di klik maka akan menampilkan halaman menu *login* Kaprodi, sedangkan halaman Dosen akan menampilkan halaman utama Dosen.

2. Tampilan Login Dosen

Tampilan *login* dosen ini merupakan implementasi dari rancangan *login* dosen. Berikut tampilan *login* dosen sebagai halaman *login* dsoen terlihat pada gambar 5.2 :

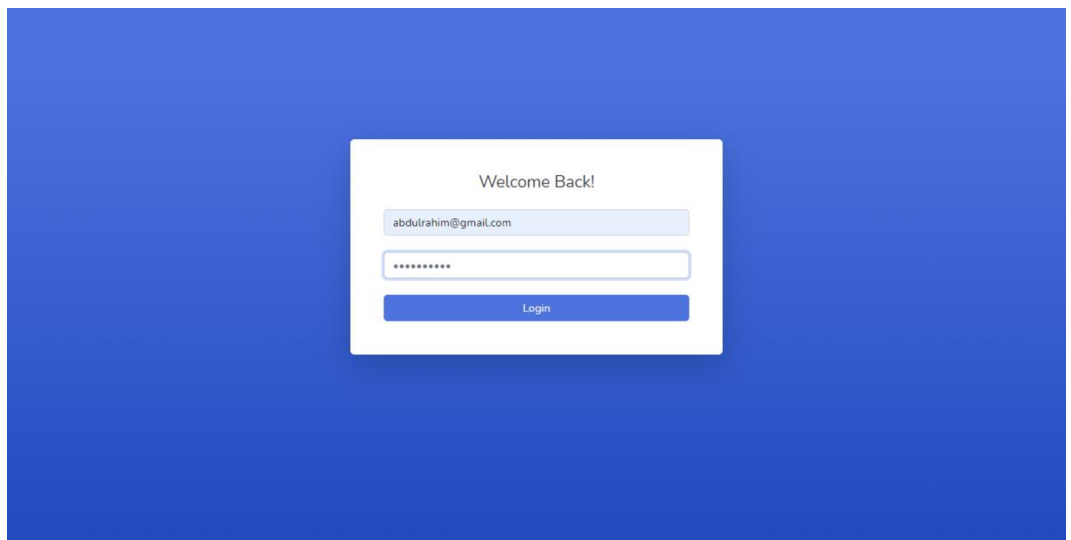

**Gambar 5.2 Halaman Login** 

3. Tampilan Beranda Dosen

Tampilan beranda dosen ini merupakan implementasi dari rancangan beranda dosen. Berikut tampilan beranda dosen sebagai halaman beranda dosen terlihat pada gambar 5.3 :

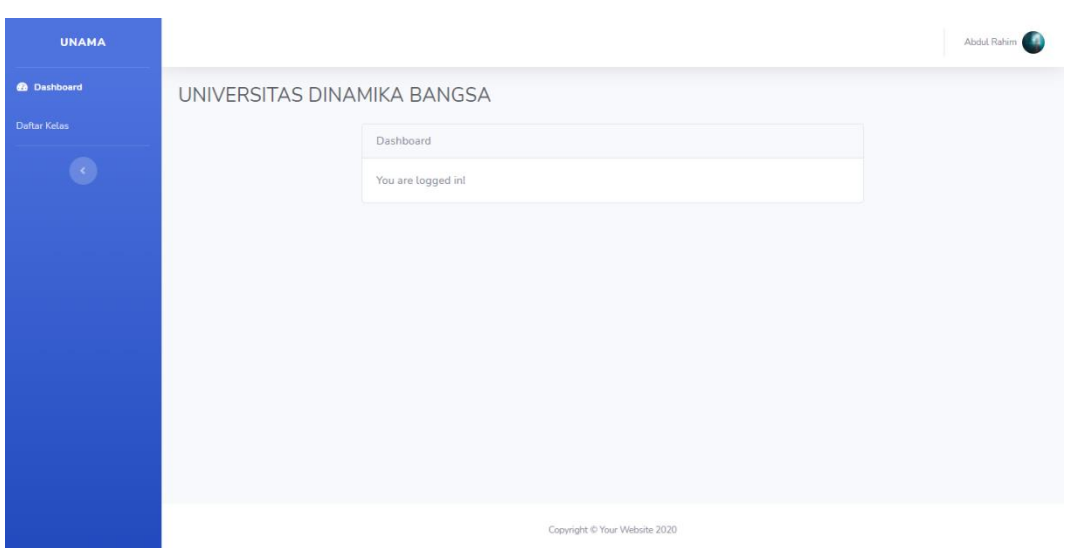

### **Gambar 5.3 Beranda Dosen**

Beranda dosen merupakan halaman menu utama dosen yang terdiri dari menu data Daftar kelas.

4. Tampilan Daftar Kelas

Tampilan daftar kelas ini merupakan implementasi dari rancangan melihat daftar kelas yang diampu . Berikut tampilan daftar kelas sebagai halaman melihat daftar kelas yang di ampu terlihat pada gambar 5.4 :

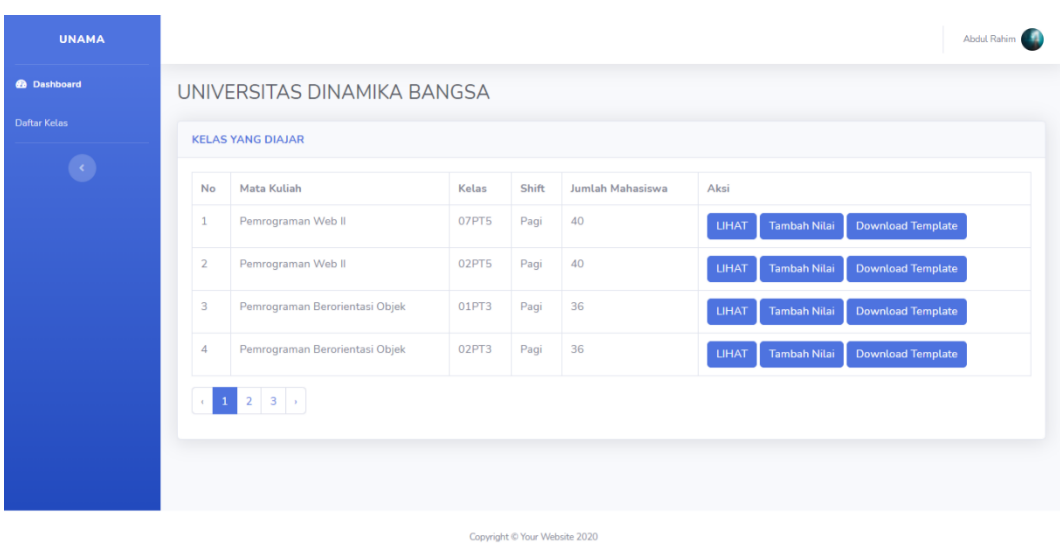

### **Gambar 5.4 Daftar Kelas**

Pada menu daftar kelas akan menampilkan data-data kelas mahasiswa yang telah ada berdasarkan kelas yang di kontrak dan dapat dilakukan pencarian data sesuai dengan yang diinginkan .

## 5. Tampilan Melihat Kelas Yang Diampu

Tampilan melihat kelas yang di ampu ini merupakan implementasi dari rancangan melihat daftar kelas yang diampu . Berikut tampilan melihat kelas yang diampu sebagai halaman melihat daftar kelas yang diampu terlihat pada gambar 5.5 :

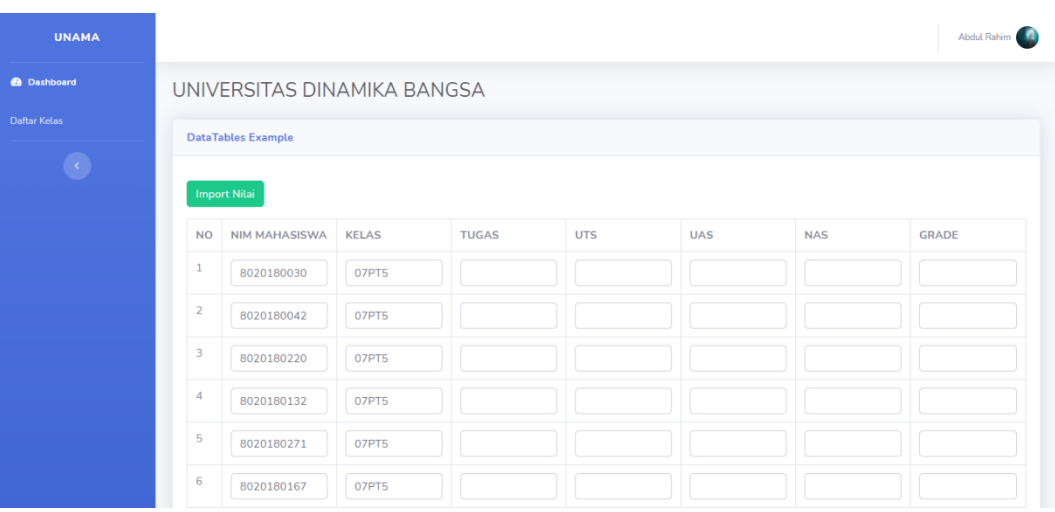

### **Gambar 5.5 Melihat KelasYang Diampu**

Pada menu data melihat kelas yang diampu akan menampilkan data data nim , kelas , tugas , uts, uas, nas, dan grade yang telah ada berdasarkan pengontrakan di krs .

6. Tampilan Menginput Nilai Mahasiswa

Tampilan menginput nilai mahasiswa ini merupakan implementasi dari rancangan menginput nilai mahasiswa perkelas . Berikut tampilan menginput nilai mahasiswa sebagai halaman menginput nilai mahasiswa terlihat pada gambar 5.6 :

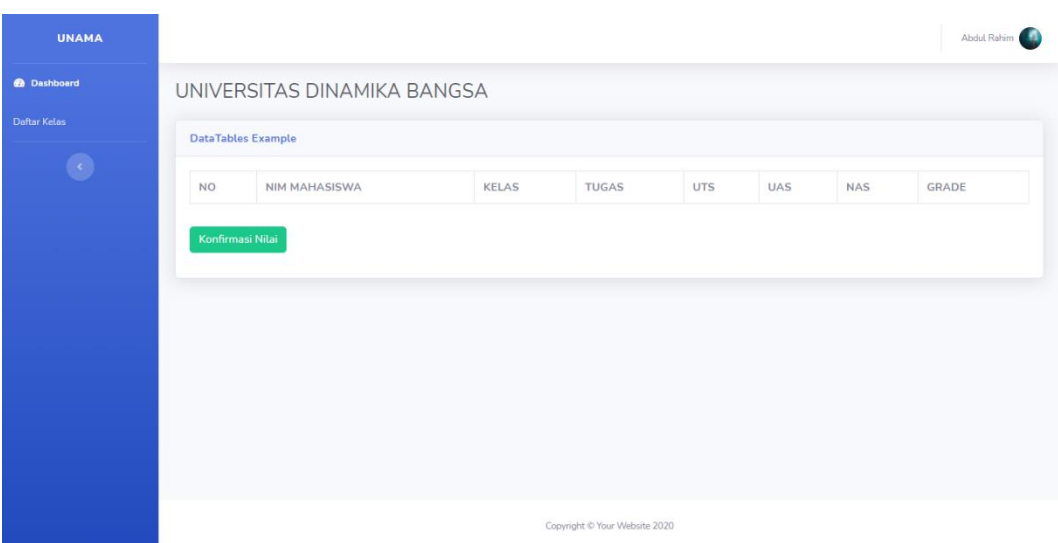

# **Gambar 5.6 Menginput Nilai Mahasiswa**

7. Tampilan Mendownload Template Excel

Tampilan mendownload template excel ini merupakan implementasi dari rancangan mendownload template excel . Berikut tampilan mendownload template excel sebagai halaman mendownload template excel terlihat pada gambar 5.7 :

| <b>UNAMA</b>            |                             |                                   |       |                               |                  | Abdul Rahim                                                     |  |  |  |  |  |  |  |
|-------------------------|-----------------------------|-----------------------------------|-------|-------------------------------|------------------|-----------------------------------------------------------------|--|--|--|--|--|--|--|
| <b>6</b> Dashboard      | UNIVERSITAS DINAMIKA BANGSA |                                   |       |                               |                  |                                                                 |  |  |  |  |  |  |  |
| <b>Daftar Kelas</b>     | <b>KELAS YANG DIAJAR</b>    |                                   |       |                               |                  |                                                                 |  |  |  |  |  |  |  |
| $\langle \cdot \rangle$ | No                          | Mata Kuliah                       | Kelas | Shift                         | Jumlah Mahasiswa | Aksi                                                            |  |  |  |  |  |  |  |
|                         | 1                           | Pemrograman Web II                | 07PT5 | Pagi                          | 40               | <b>Download Template</b><br><b>Tambah Nilai</b><br><b>LIHAT</b> |  |  |  |  |  |  |  |
|                         | $\overline{2}$              | Pemrograman Web II                | 02PT5 | Pagi                          | 40               | <b>Download Template</b><br><b>Tambah Nilai</b><br><b>LIHAT</b> |  |  |  |  |  |  |  |
|                         | $\mathbf{3}$                | Pemrograman Berorientasi Objek    | 01PT3 | Pagi                          | 36               | <b>Download Template</b><br><b>Tambah Nilai</b><br><b>LIHAT</b> |  |  |  |  |  |  |  |
|                         | $\overline{4}$              | Pemrograman Berorientasi Objek    | 02PT3 | Pagi                          | 36               | <b>Download Template</b><br><b>Tambah Nilai</b><br><b>LIHAT</b> |  |  |  |  |  |  |  |
|                         |                             | $\epsilon = 1 - 2 - 3 - \epsilon$ |       |                               |                  |                                                                 |  |  |  |  |  |  |  |
|                         |                             |                                   |       |                               |                  |                                                                 |  |  |  |  |  |  |  |
|                         |                             |                                   |       |                               |                  |                                                                 |  |  |  |  |  |  |  |
|                         |                             |                                   |       | Convright © Your Website 2020 |                  |                                                                 |  |  |  |  |  |  |  |

**Gambar 5.7 Mendownload Template Excel**

8. Tampilan Template Excel

Tampilan template excel ini merupakan implementasi dari rancangan mendownload template excel . Berikut tampilan template excel sebagai halaman template excel terlihat pada gambar 5.8 :

|                                                                                                    | ⊟ ऽ ∂ ∓<br>FormatNilai - Excel<br>$\mathbf{E}$<br>Sign in<br>$\overline{\phantom{0}}$ |                           |                                |          |              |            |      |            |       |                         |                                 |                             |         | $\sigma$ | $\times$ |              |        |                                   |        |                            |
|----------------------------------------------------------------------------------------------------|---------------------------------------------------------------------------------------|---------------------------|--------------------------------|----------|--------------|------------|------|------------|-------|-------------------------|---------------------------------|-----------------------------|---------|----------|----------|--------------|--------|-----------------------------------|--------|----------------------------|
| File                                                                                                    | Home                                                                                  | Insert                    | Page Layout                    | Formulas | Data         | Review     | View | Add-ins    | Help  | Team                    | $Q$ Tell me what you want to do |                             |         |          |          |              |        |                                   |        | $Q2$ Share                 |
| $\frac{X}{100}$ Cut<br>Ô<br>$\sum$ AutoSum $\cdot$ $\frac{A}{Z}$<br>r E<br>Ë<br>矏<br>لمحيا<br>$\equiv \equiv$<br>Calibri<br>$\frac{30}{2}$ -<br><sup>한</sup> Wrap Text<br>$-11 - A^4$<br>General<br>$=$<br>$\overline{\Psi}$ Fill +<br>En Copy +<br>Conditional Format as Cell<br>Insert Delete Format<br>Sort & Find &<br>Paste<br>트로트트 트리오Merge&Center - 모 - % , % %<br><b>B</b> $I \perp \perp$ $\cdots$ $\odot$ $\sim$ $A \sim$<br>Format Painter<br>Clear *<br>Formatting * Table * Styles *<br>$\sim$<br>$\bar{\nu}$<br>$\mathbf{v}$<br>$\sim$<br>Filter * Select *<br>Clipboard<br>$\sqrt{2}$<br>Alignment<br><b>Sales Controller</b><br>$\overline{u}$<br>Styles<br>Font<br>Cells<br>$\sqrt{2}$<br>Number<br>Editing<br>$\mathbf{v} = \mathbf{1}$<br>$\times$ $\hspace{0.1cm}$ $\hspace{0.1cm}\hspace{0.1cm}\mathit{f}_{x}$<br>M28<br>2020 |                                                                                       |                           |                                |          |              |            |      |            |       |                         | $\land$<br>$\checkmark$         |                             |         |          |          |              |        |                                   |        |                            |
|                                                                                                    |                                                                                       |                           |                                |          |              |            |      |            |       |                         |                                 |                             |         |          |          |              |        |                                   |        |                            |
| B.                                                                                                    | $\mathbf{C}$                                                                          | D                         | Ε                              | F.       | G            | H          | л.   | J.         | K     | L.                      | M                               | N                           | $\circ$ | P        | $\Omega$ | $\mathbb{R}$ | s.     | T                                 | $\cup$ | $V =$                      |
| $\mathbf 1$                                                                                                    |                                                                                       |                           |                                |          |              |            |      |            |       |                         |                                 |                             |         |          |          |              |        |                                   |        |                            |
| 2 Abdul Rahim<br>$\overline{\mathbf{3}}$                                                                                                    |                                                                                       |                           |                                |          |              |            |      |            |       |                         |                                 |                             |         |          |          |              |        |                                   |        |                            |
| 4 Kode Mati SKS                                                                                                    |                                                                                       | Kelas                     | Kontrak                        | absensi  | <b>Tugas</b> | <b>UTS</b> | UAS  | <b>NAS</b> | Grade | <b>Semester Periode</b> |                                 |                             |         |          |          |              |        |                                   |        |                            |
| 5 PRTI165306                                                                                                    | $\overline{\mathbf{3}}$                                                               | 07PT5                     | B                              |          |              |            |      |            |       | Ganjil                  | 2020                            |                             |         |          |          |              |        |                                   |        |                            |
| 6 PRT1165306                                                                                                    | 3                                                                                     | <b>07PT5</b>              | в                              |          |              |            |      |            |       | Ganjil                  | 2020                            |                             |         |          |          |              |        |                                   |        |                            |
| 7 PRT1165306                                                                                                    | $\overline{\mathbf{3}}$                                                               | 07PT5                     | B                              |          |              |            |      |            |       | Ganjil                  | 2020                            |                             |         |          |          |              |        |                                   |        |                            |
| 8 PRT1165306                                                                                                    | 3                                                                                     | 07PT5                     | B                              |          |              |            |      |            |       | Ganjil                  | 2020                            |                             |         |          |          |              |        |                                   |        |                            |
| 9 PRTI165306                                                                                                    | $\overline{\mathbf{3}}$                                                               | 07PT5                     | B                              |          |              |            |      |            |       | Ganjil                  | 2020                            |                             |         |          |          |              |        |                                   |        |                            |
| 10 PRT1165306                                                                                                    | $\overline{\mathbf{3}}$                                                               | <b>07PT5</b>              | B                              |          |              |            |      |            |       | Ganjil                  | 2020                            |                             |         |          |          |              |        |                                   |        |                            |
| 11 PRTI165306                                                                                                    | $\overline{\mathbf{3}}$                                                               | 07PT5                     | B                              |          |              |            |      |            |       | Ganjil                  | 2020                            |                             |         |          |          |              |        |                                   |        |                            |
| 12 PRT1165306                                                                                                    | $\overline{\mathbf{3}}$                                                               | <b>07PT5</b>              | B                              |          |              |            |      |            |       | Ganjil                  | 2020                            |                             |         |          |          |              |        |                                   |        |                            |
| 13 PRTI165306                                                                                                    | $\overline{\mathbf{3}}$                                                               | 07PT5                     | B                              |          |              |            |      |            |       | Ganjil                  | 2020                            |                             |         |          |          |              |        |                                   |        |                            |
| 14 PRTI165306                                                                                                    | $\overline{\mathbf{3}}$                                                               | <b>07PT5</b>              | B                              |          |              |            |      |            |       | Ganjil                  | 2020                            |                             |         |          |          |              |        |                                   |        |                            |
| 15 PRTI165306                                                                                                    | $\overline{\mathbf{3}}$                                                               | 07PT5                     | B                              |          |              |            |      |            |       | Ganjil                  | 2020                            |                             |         |          |          |              |        |                                   |        |                            |
| 16 PRTI165306                                                                                                    | $\overline{\mathbf{3}}$                                                               | <b>07PT5</b>              | B                              |          |              |            |      |            |       | Ganjil                  | 2020                            |                             |         |          |          |              |        |                                   |        |                            |
| 17 PRTI165306                                                                                                    | $\overline{\mathbf{3}}$                                                               | 07PT5                     | B                              |          |              |            |      |            |       | Ganjil                  | 2020                            |                             |         |          |          |              |        |                                   |        |                            |
| 18 PRT1165306                                                                                                    | 3                                                                                     | <b>07PT5</b>              | B                              |          |              |            |      |            |       | Ganjil                  | 2020                            |                             |         |          |          |              |        |                                   |        |                            |
| 19 PRTI165306                                                                                                    | $\overline{\mathbf{3}}$                                                               | 07PT5                     | B                              |          |              |            |      |            |       | Ganjil                  | 2020                            |                             |         |          |          |              |        |                                   |        |                            |
| 20 PRTI165306                                                                                                    | 3                                                                                     | <b>07PT5</b>              | в                              |          |              |            |      |            |       | Ganjil                  | 2020                            |                             |         |          |          |              |        |                                   |        |                            |
| 21 PRTI165306                                                                                                    | $\overline{\mathbf{3}}$                                                               | 07PT5                     | B                              |          |              |            |      |            |       | Ganjil                  | 2020                            |                             |         |          |          |              |        |                                   |        |                            |
| 22 PRT1165306                                                                                                    | 3                                                                                     | <b>07PT5</b>              | B                              |          |              |            |      |            |       | Ganjil                  | 2020                            |                             |         |          |          |              |        |                                   |        |                            |
| 23 PRTI165306                                                                                                    | $\overline{\mathbf{3}}$                                                               | 07PT5                     | B                              |          |              |            |      |            |       | Ganjil                  | 2020                            |                             |         |          |          |              |        |                                   |        |                            |
| 24 PRT1165306                                                                                                    | 3                                                                                     | <b>07PT5</b>              | в                              |          |              |            |      |            |       | Ganjil                  | 2020                            |                             |         |          |          |              |        |                                   |        |                            |
| SE SOTISCESSE<br>$4 - 1$                                                                                                    | $\gamma$                                                                              | <b>ATATE</b><br>Worksheet | $\mathbf{a}$<br>$^{\circledR}$ |          |              |            |      |            |       | Caniil                  | 2020                            | $\frac{1}{2}$ $\frac{1}{2}$ |         |          |          |              |        |                                   |        | ≂<br>$\blacktriangleright$ |
| Calculate                                                                                                    |                                                                                       |                           |                                |          |              |            |      |            |       |                         |                                 |                             |         |          |          | 囲            | 回<br>凹 | $\hspace{0.1in} = \hspace{0.1in}$ |        | $+ 100%$                   |
|                                                                                                    |                                                                                       |                           |                                |          |              |            |      |            |       |                         |                                 |                             |         |          |          |              |        |                                   |        |                            |

**Gambar 5.8 Template Excel** 

9. Tampilan Import File excel

Tampilan mengexport ini merupakan implementasi dari rancangan mendownload template excel . Berikut tampilan template excel sebagai halaman template excel terlihat pada gambar 5.9 :

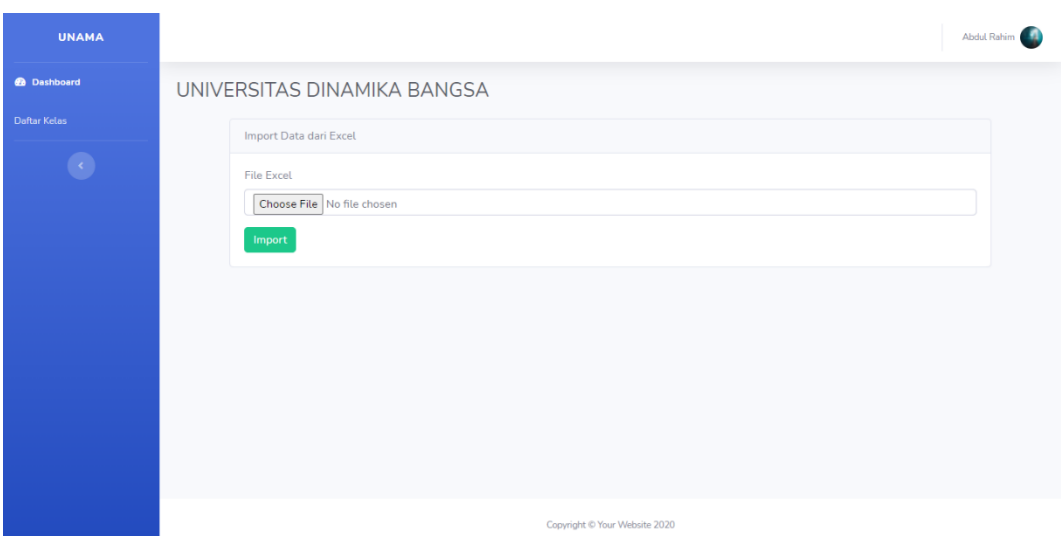

**Gambar 5.9 Import File Excel**

### **5.2. PENGUJIAN SISTEM**

Sebelum sebuah sistem siap untuk digunakan sebaiknya dilakukan pengujian terhadap sistem tersebut. Hal ini dilakukan untuk meminimalkan kesalahan atau eror dari sistem yang akan diterapkan, sehingga sistem ini dapat menjadi solusi bukan menjadi masalah baru.

### **5.2.1. Pengujian perangkat keras**

Untuk mendukung kelancaran aplikasi yang dirancang maka aplikasi ini memerlukan perangkat keras. Perangkat keras digunakan untuk mendukung kinerja operasi aplikasi. Adapun perangkat keras yang diperlukan adalah PC, notebook atau laptop yang memiliki web browser dan akses internet.

# **5.2.2. Pengujian perangkat lunak**

Selain membutuhkan perangkat keras, aplikasi ini juga memerlukan perangkat lunak. Adapun perangkat lunak yang digunakan untuk pengujian aplikasi adalah Sistem Operasi *Windows 10.*

# **5.2.3. Pengujian aplikasi**

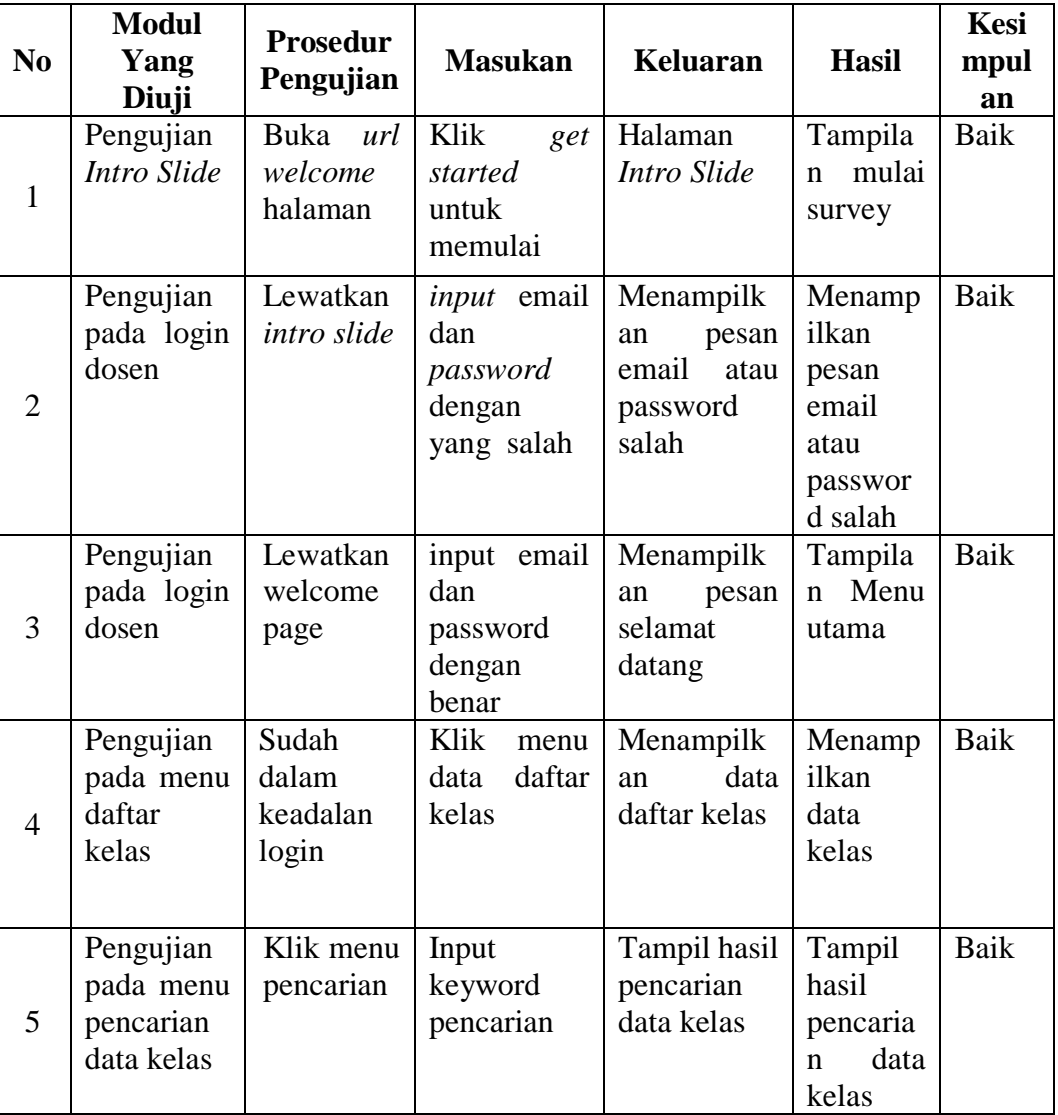

# **Tabel 5.1 Pengujian Aplikasi**

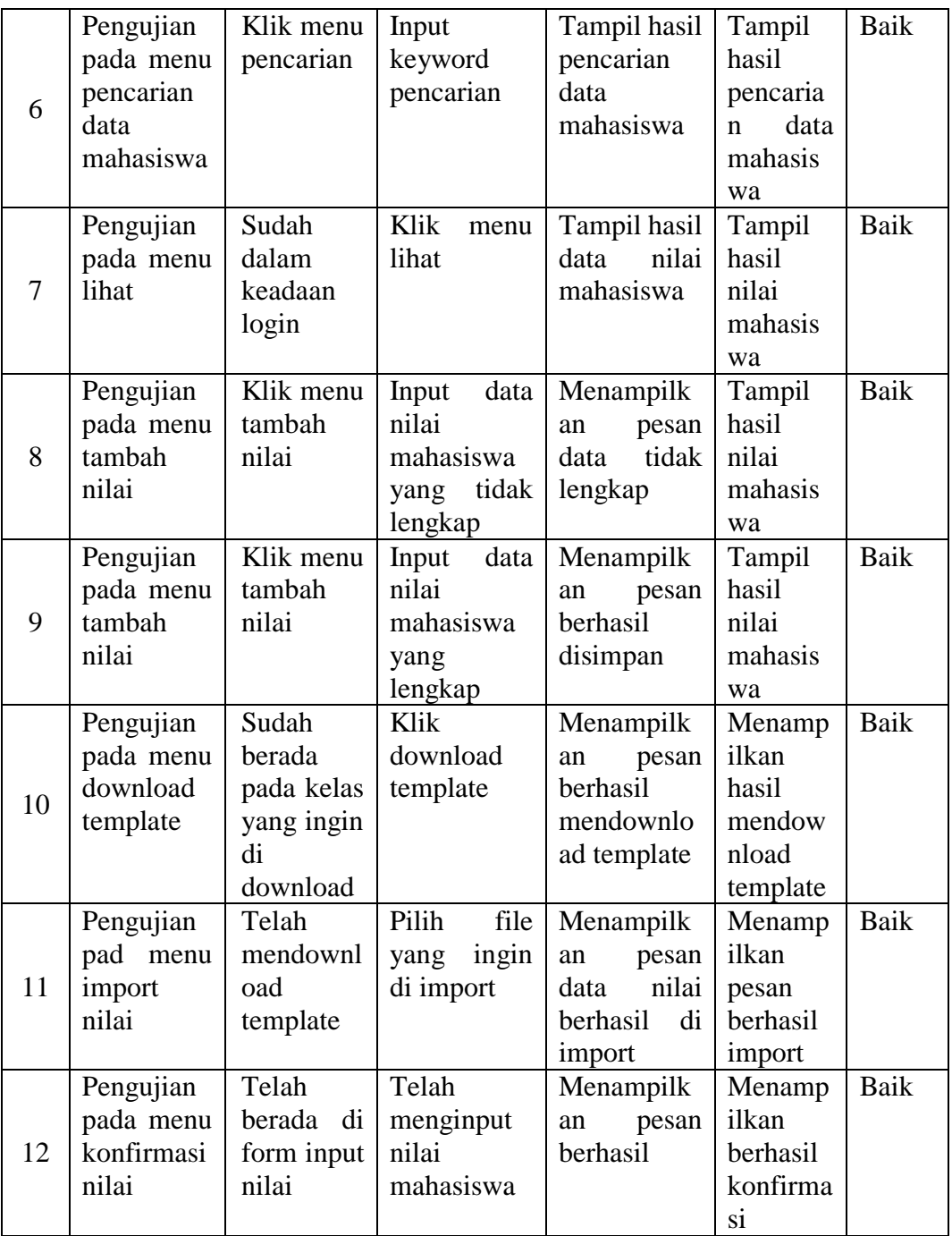

#### **5.3. ANALISIS YANG DI CAPAI OLEH SISTEM**

Adapun hasil analisis yang dicapai oleh sistem yang telah dibangun dengan menggunakan bahasa pemograman PHP dan database MySQL untuk mengatasi permasalahan yang terjadi Universitas Dinamika Bangsa Jambi adalah sebagai berikut :

### **5.4. KELEBIHAN SISTEM**

Adapun kelebihan dari sistem ini adalah sebagai berikut :

- 1. Sistem dapat melakukan pengolahan data secara terkomputeriasi, baik menginput manual, maupun mengexport file excel. Sehingga dapat mengumpulkan penilaian dengan cepat dan lebih baik lagi.
- 2. Sistem juga memberikan kemudahan untuk dosen dalam mengolah nilai mahasiswa, karena ada fitur import nilai.
- 3. Sistem dapat melakukan pencarian data dengan mudah dengan hanya memasukkan inisial nama atau kode lainnya dalam pencarian data.
- 4. Sistem dapat di akses 24 jam (kecuali saat sedang perbaikan).
- 5. Sistem sudah menyediakan template excel,sehingga dosen hanya menginput nilai mahasiswa.